# Análisis Cluster en SPSS

*M . D olores M artínez M irandaProfesora del D pto. E stadística e I.O .*

*<sup>U</sup> niversidad de G ranada*

# Referencias bibliográficas

- **1. Hair, J.F., Anderson, R.E., Tatham, R.L. y Black, W.C. (1999) Análisis Multivariante(5ª edición). Ed. Prentice Hall.**
- **2. Pérez, C. (2001) Técnicas estadísticas con SPSS. Ed. Prentice Hall.**

**Motivación: Necesidad de diseñar una estrategia que permita definir grupos de objetos homogéneos. Tarea de clasificación.**

**Aplicabilidad: Psicología, biología, sociología, economía, ingeniería, investigación de mercados, etc.**

**Análisis Cluster: Técnica multivariante cuyo principal propósito es agrupar objetos formando conglomerados (clusters) de objetos con un alto grado de homogeneidad interna y heterogeneidad externa.**

- **Similitud con el Análisis Factorial: Mientras que el análisis cluster agrupa objetos, el análisis factorial se centra en la agrupación de variables.**
- **Inconvenientes de Análisis Cluster: Descriptivo, ateórico y no inferencial, se utiliza habitualmente como una técnica exploratoria. No ofrece soluciones únicas, a pesar de que existiera una estructura de clasificación "verdadera" en los datos, las soluciones dependen de las variables consideradas y del método de análisis cluster empleado.**

## **Funcionamiento del Análisis Cluster:** Un ejemplo ilustrativo

Planteamiento Determinar los segmentos de mercado en una comunidad reducida basándose en pautas de lealtad a marcas y tiendas.

Datos Se selecciona una muestra de 7 encuestados sobre los que se miden dos variables:

 $V_1$  (lealtad a la tienda) Escala de 0 a 10

 $\rm V_2$  (lealtad a la marca)  $\,$  Escala de 0 a 10  $\,$ 

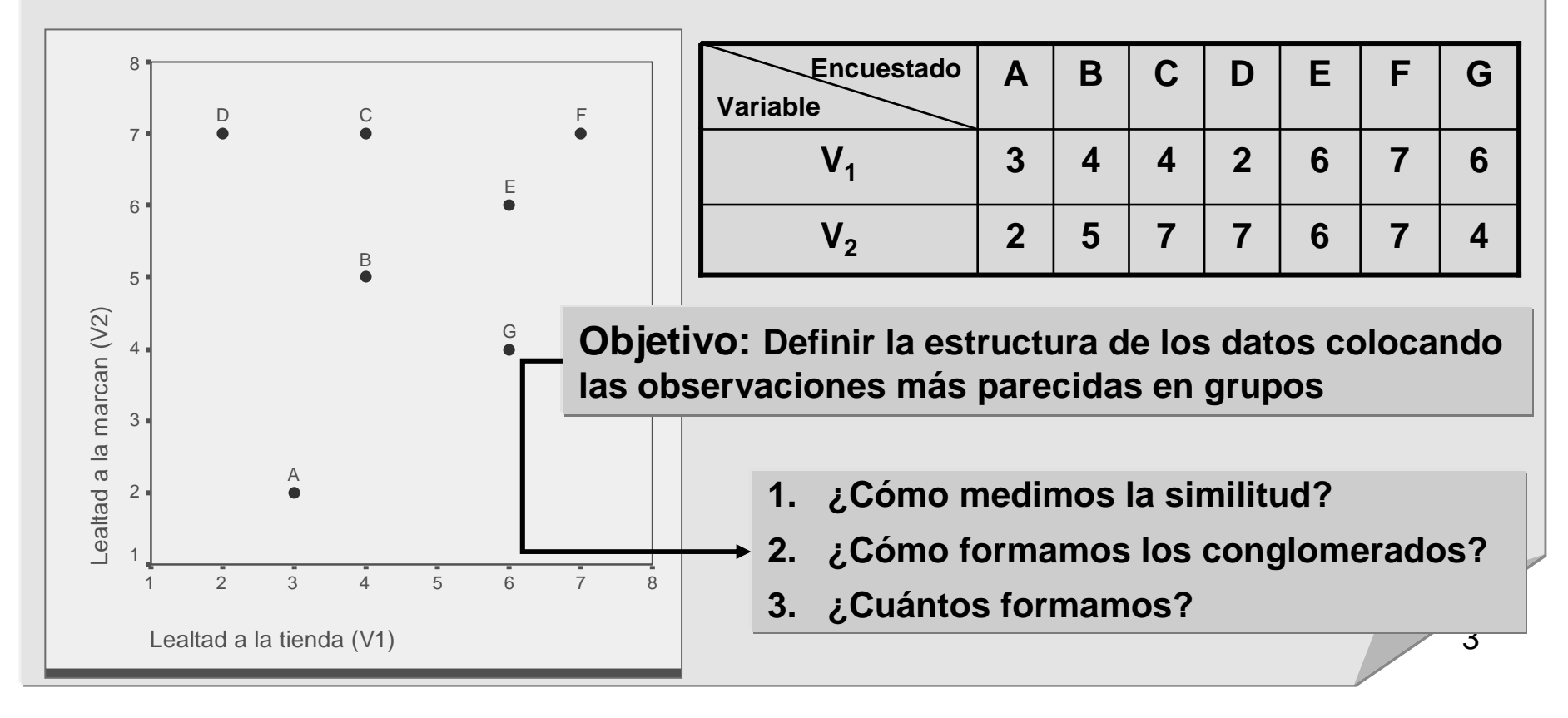

### **1. Medición de la similitud**

Distancia euclídea para cada par de observaciones

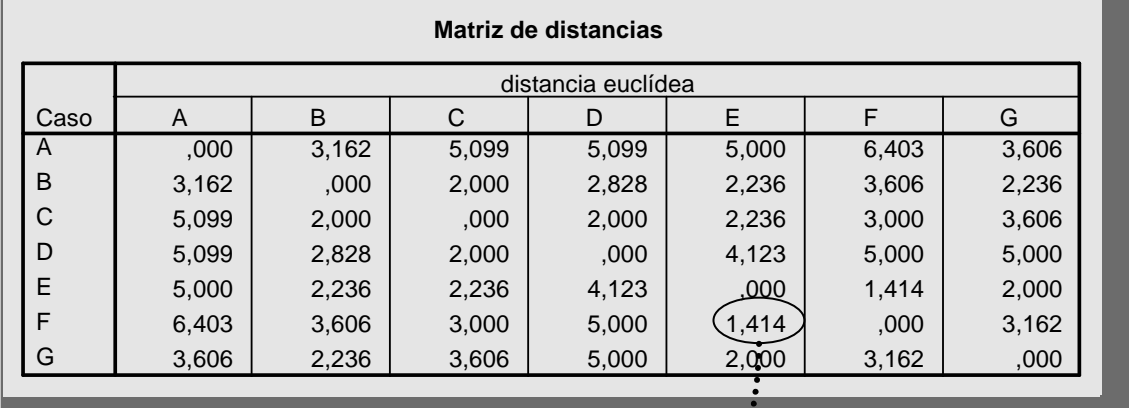

### **2. Formación de los conglomerados**

Procedimiento jerárquico (método aglomerativo, *vecino más próximo*)

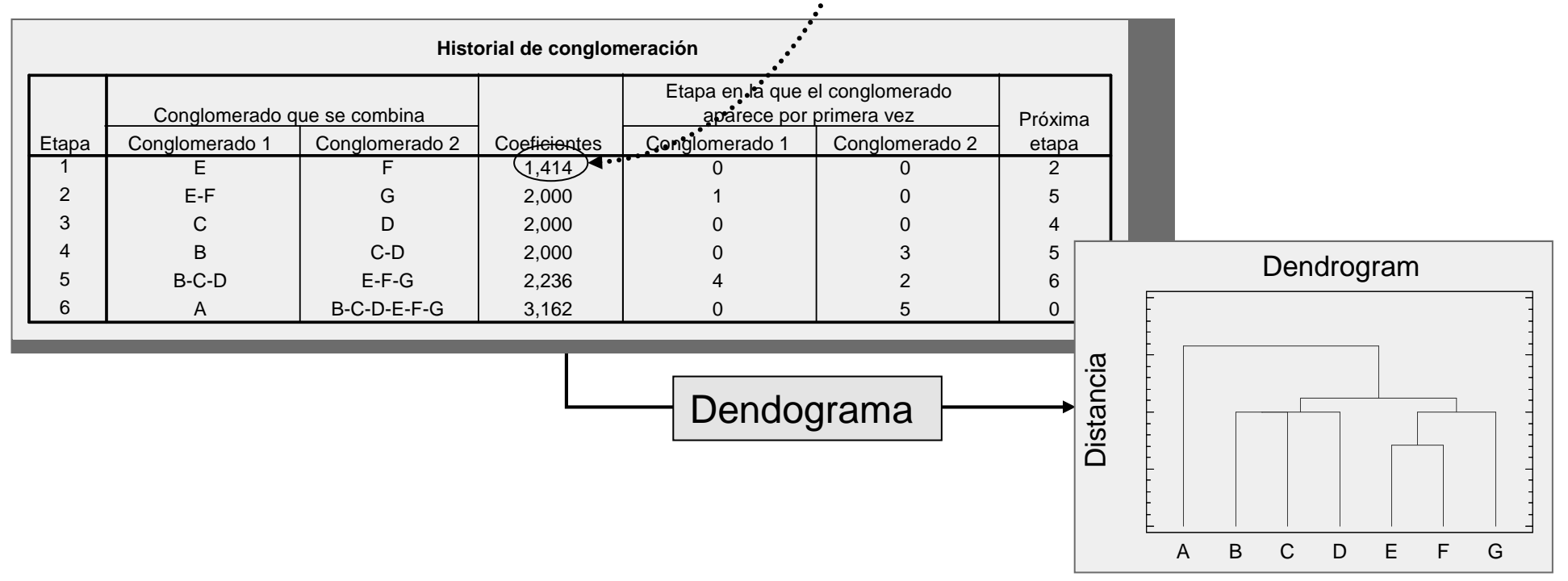

### **3. Determinación del número de conglomerados en la solución final**

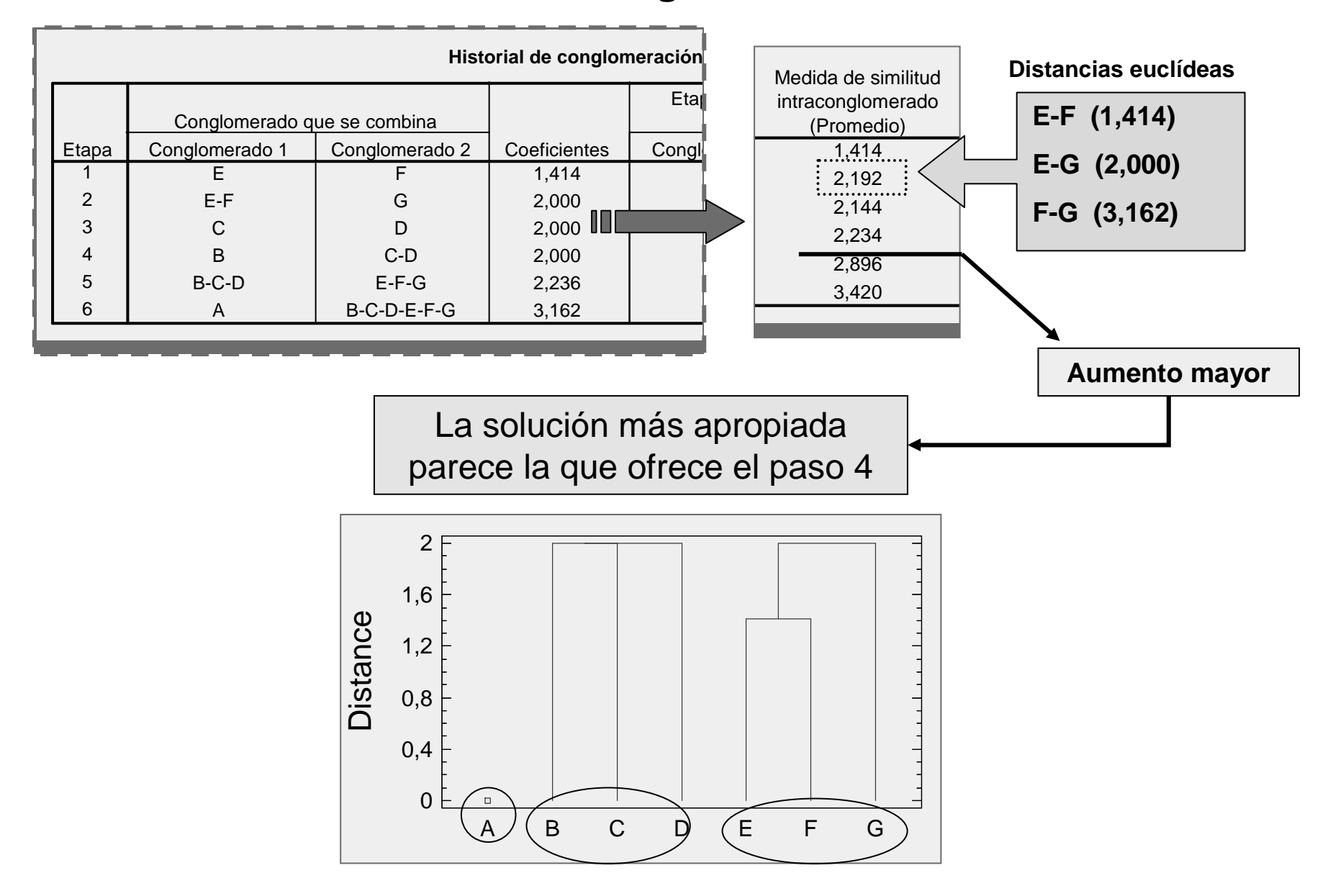

### **Proceso de decisión en el Análisis Cluster**

**PASO 1. Objetivos del análisis**

**PASO 2. Diseño de investigación mediante análisis cluster**

**PASO 3. Supuestos del análisis cluster**

**PASO 4. Obtención de conglomerados y valoración del ajuste conjunto**

**PASO 5. Interpretación de los conglomerados**

**PASO 6. Validación y perfil de los grupos**

### **PASO 1. Objetivos del análisis**

- **1. Descripción de una taxonomía** (una clasificación de objetos realizada empíricamente). Uso exploratorio o confirmatorio.
- **2. Simplificación de los datos.** La estructura resultante permite simplificar el conjunto de observaciones.
- **3. Identificación de la relación** entre las observaciones (relaciones que a priori están ocultas).

**Un problema a resolver: Selección de variables del análisis cluster**

**La clasificación dependerá de las variables elegidas**

**Introducir variables irrelevantes aumenta la posibilidad de errores.**

**Criterio de selección:**

 **Sólo aquellas variables que caracterizan los objetos que se van agrupando, y referentes a los objetivos del análisis cluster que se va a realizar**

**Se puede realizar un ACP previamente y resumir el conjunto de variables.**

7

### **PASO 2. Diseño de la investigación mediante Análisis Cluster**

**1. Detección de atípicos y posible exclusión.** El análisis cluster es muy sensible a la presencia de objetos muy diferentes del resto (**atípicos**).

- •Métodos gráficos (caso univariante o bivariante): **Diagramas de perfil.**
- •**Distancia de Mahalanobis.**
- **2. Medidas de similitud entre objetos.**

La **similitud** entre objetos es una medida de correspondencia, o parecido, entre objetos que van a ser agrupados.

 $\blacktriangleright$ **Medidas de correlación**

**Datos métricos**

- **Medidas de distancia**
- $\blacktriangleright$ **Medidas de asociación (Datos no métricos)**

**3. Tipificación de los datos.** El orden de las similitudes puede cambiar profundamente con sólo un cambio en la escala de una de las variables. Sólo se tipificará cuando resulte necesario.

#### **Distancias y Similaridades en SPSS**

**Dependiendo de tipo de datos se elegirá la distancia o similaridad adecuada:**

- **Datos de intervalo: Distancia euclídea, Distancia euclídea al cuadrado, Coseno, Correlación de Pearson, Chebychev, Bloque, Minkowski y Personalizada.**
- **❖ Datos de frecuencias: Medida de chi-cuadrado y Medida de phicuadrado.**
- **Datos binarios: Distancia euclídea, Distancia euclídea al cuadrado, Diferencia de tamaño, Diferencia de configuración, Varianza, Dispersión, Forma, Concordancia simple, Correlación phi de 4 puntos, Lambda, D de Anderberg, Dice, Hamann, Jaccard, Kulczynski 1, Kulczynski 2, Lance y Williams, Ochiai, Rogers y Tanimoto, Russel y Rao, Sokal y Sneath 1, Sokal y Sneath 2, Sokal y Sneath 3, Sokal y Sneath 4, Sokal y Sneath 5, Y de Yule y Q de Yule.**

 $\checkmark$  **Representatividad de la muestra.** La bondad de los resultados depende directamente de la calidad (representatividad) de los datos considerados.

**√ Multicolinealidad**. Las variables que son multicolineales están implícitamente <br>nenderedes esp.més.fuerze ponderadas con más fuerza.

### **PASO 4. Obtención de los cluster y valoración del ajuste conjunto**

- 1. Algoritmo para la obtención de los cluster.
	- **≻** Procedimientos jerárquicos
	- **≻** Procedimientos no jerárquicos
- 2. Número de cluster: **Regla de parada.**
- 3. Adecuación del modelo. (Comprobar que el modelo no ha definido cluster con un solo objeto, o de tamaños muy desiguales, etc.)

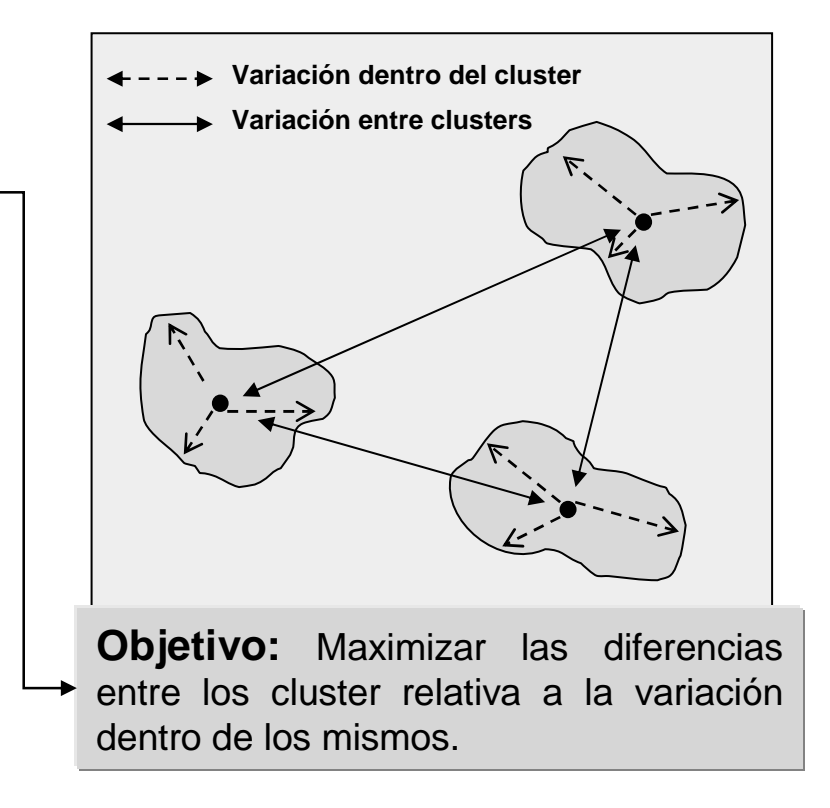

# **Métodos jerárquicos en SPSS** (aglomerativos)

- $\blacktriangleright$ **Vinculación intergrupos**
- $\blacktriangleright$ **Vinculación intragrupos**
- $\blacktriangleright$ **Vecino más próximo (Encadenamiento simple)**
- $\blacktriangleright$ **Vecino más lejano (Encadenamiento completo)**
- $\blacktriangleright$ **Agrupación de centroides**
- $\blacktriangleright$ **Vinculación de medianas**
- $\blacktriangleright$ **Método de Ward**

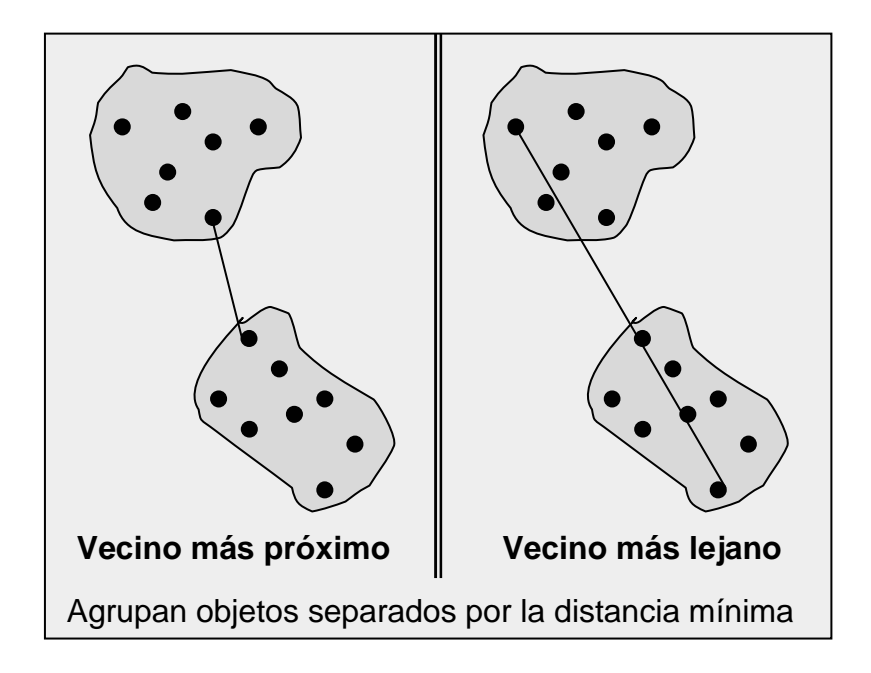

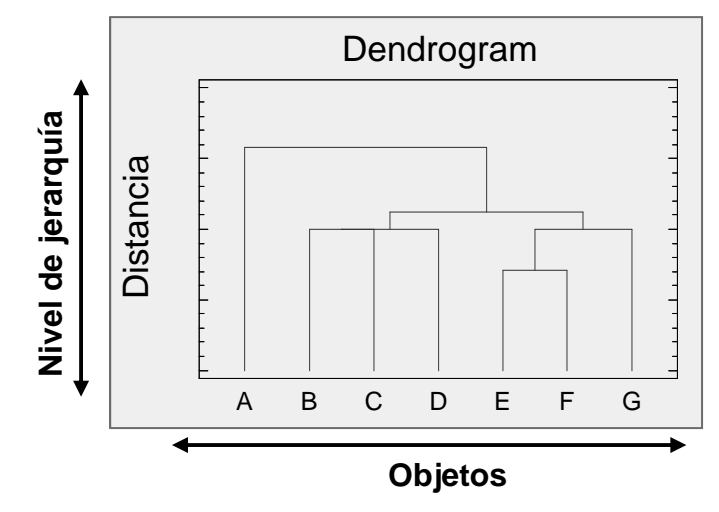

**Idea común: Construir una estructura en forma de árbol**

#### **Características:**

- **No implican la construcción de una estructura en árbol.**
- **Los objetos se asignan a los clusters una vez que se ha decidido cuántos se van a formar.**

### **Procedimiento general:**

Primero se selecciona una semilla para cada conglomerado a formar (el primer individuo que constituirá cada conglomerado) y se van asignando nuevos objetos según el criterio de distancia considerado, buscando que la variabilidad dentro de los conglomerados sea lo menor posible, y la variabilidad entre grupos lo mayor posible (la minimización de una función objetivo).

Nota: Es común utilizar una combinación de los métodos nojerárquicos con los jerárquicos (constituirían el paso previo)

### **PASO 5. Interpretación de los conglomerados**

**Asignar una etiqueta precisa que describa la naturaleza de los cluster formados.**

**Herramientas:**

- **1. Examen de los centroides (sobre datos no tipificados, y sólo si no provienen de una reducción mediante ACP).**
- **2. Si el objetivo del análisis era confirmatorio, contrastar la clasificación con los datos preconcebidos.**

### **PASO 6. Validación y perfil de los grupos**

**Confirmar que la solución es representativa de la población general.**

**Herramientas:** 

- **1. Correlación cofenética** (correlación entre las distancias iniciales y las finales)
- **2. Estabilidad de la solución desde distintos procedimientos dentro del análisis cluster.**

# Un ejemplo ilustrativo: Análisis Cluster en SPSS

Fichero de datos: "jovenes.sav"

### **PROCESO DE DECISIÓN**

**Paso 1. Objetivos del análisis cluster:**

**Se trata de clasificar al conjunto de los 14 jóvenes encuestados por el número de veces que van anualmente al fútbol (futbol), la paga semanal que reciben (paga) y el número de horas semanales que ven la televisión (tv).**

**Paso 2. Diseño de investigación del análisis cluster:**

 **Elegir la medida de distancia o similitud: Distancia euclídea al cuadrado (se trata de datos métricos en escala de intervalo)**

 **Se deberán tipificar los datos dado que las variables se miden en distinta escala (tipificación de cada variable, puntuaciones z).**

 **Puede ser de utilidad representar gráficamente los datos para ver si se percibe alguna forma de clasificación (Diagrama de dispersión tridimensional de las variables identificando los individuos con la variable id)**

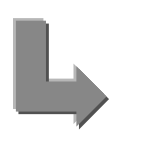

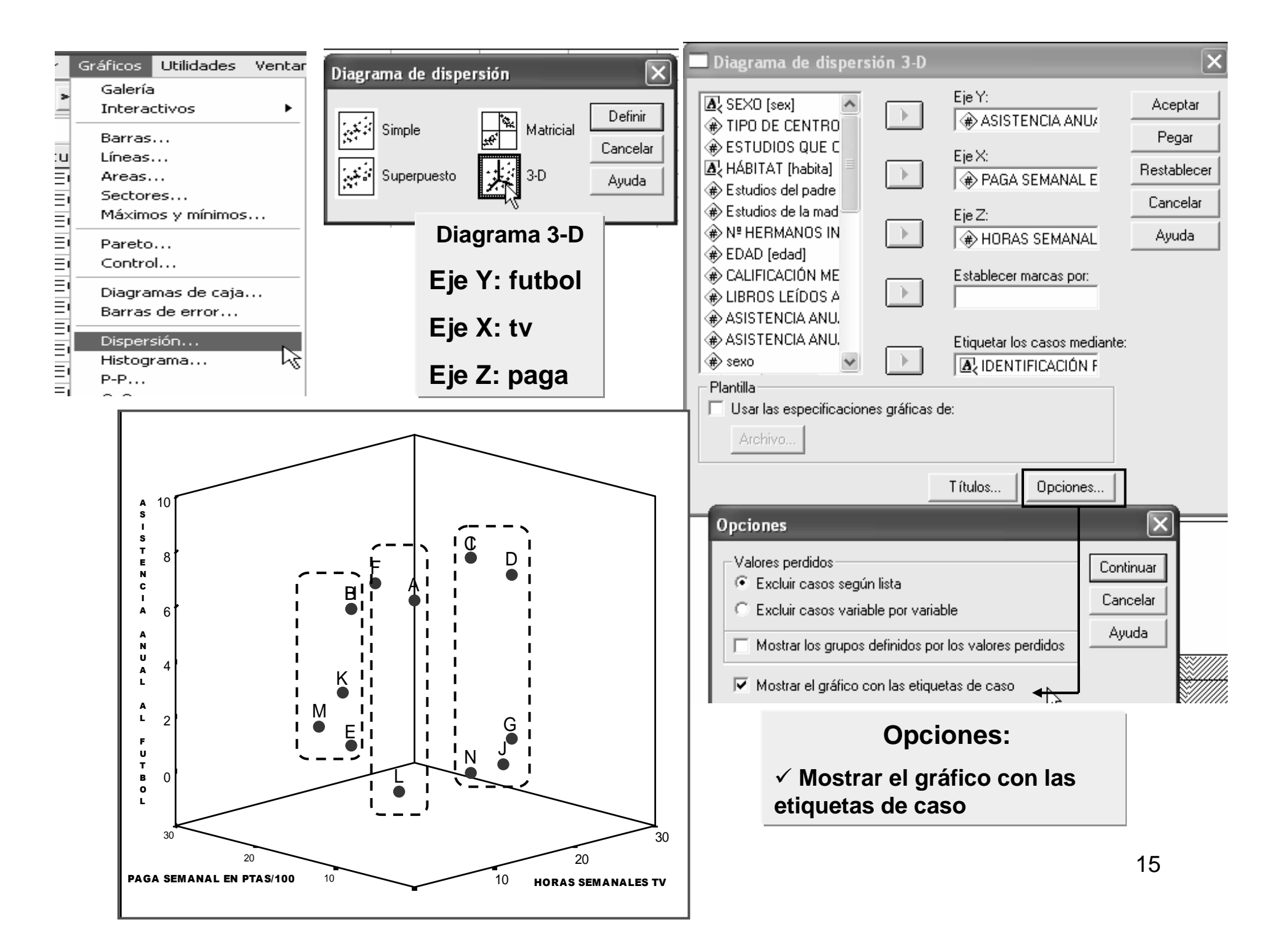

**Paso 3. Supuestos del análisis cluster:**

**¿La muestra se considera representativa? Es muy pequeña (n=14), tan sólo nos servirá como ilustración.**

 **Estudio de atípicos y valores aislados (medidas de influencia y distancia de Mahalanobis).**

**Paso 4. Obtención de los clusters y valoración del ajuste conjunto:**

- **A. Análisis cluster jerárquico: jerárquico**
	- **i. Encadenamiento completo**
	- **ii. Método de Ward**
	- **iii. Vinculación de medianas**

**Verificar la estabilidad de las tres solucionescluster obtenidas**

**B.** Análisis cluster no jerárquico: Fijaremos previamente el **número de cluster a formar**

### **(A.i.) Análisis cluster jerárquico mediante encadenamiento completo**

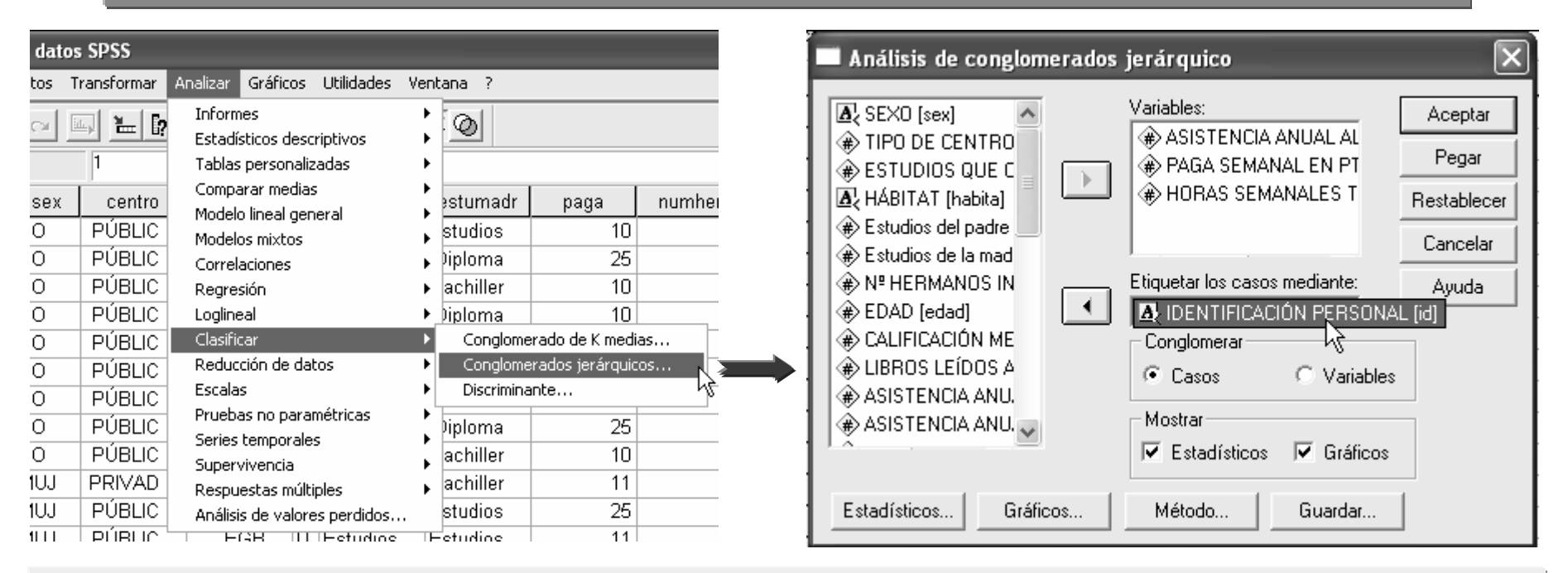

**Variables: Introducimos las variables en las que se basará la clasificación (futbol, paga, tv)**

Etiquetar los casos mediante: Si tenemos alguna variable de cadena que permita la **identificación de los casos (id)**

**Conglomerar:** 

- **Casos (clasificar individuos)**
- **Variables (clasificar variables, similitud con análisis factorial)**

**Mostrar: Estadísticos (resultados de texto) y/o Gráficos**

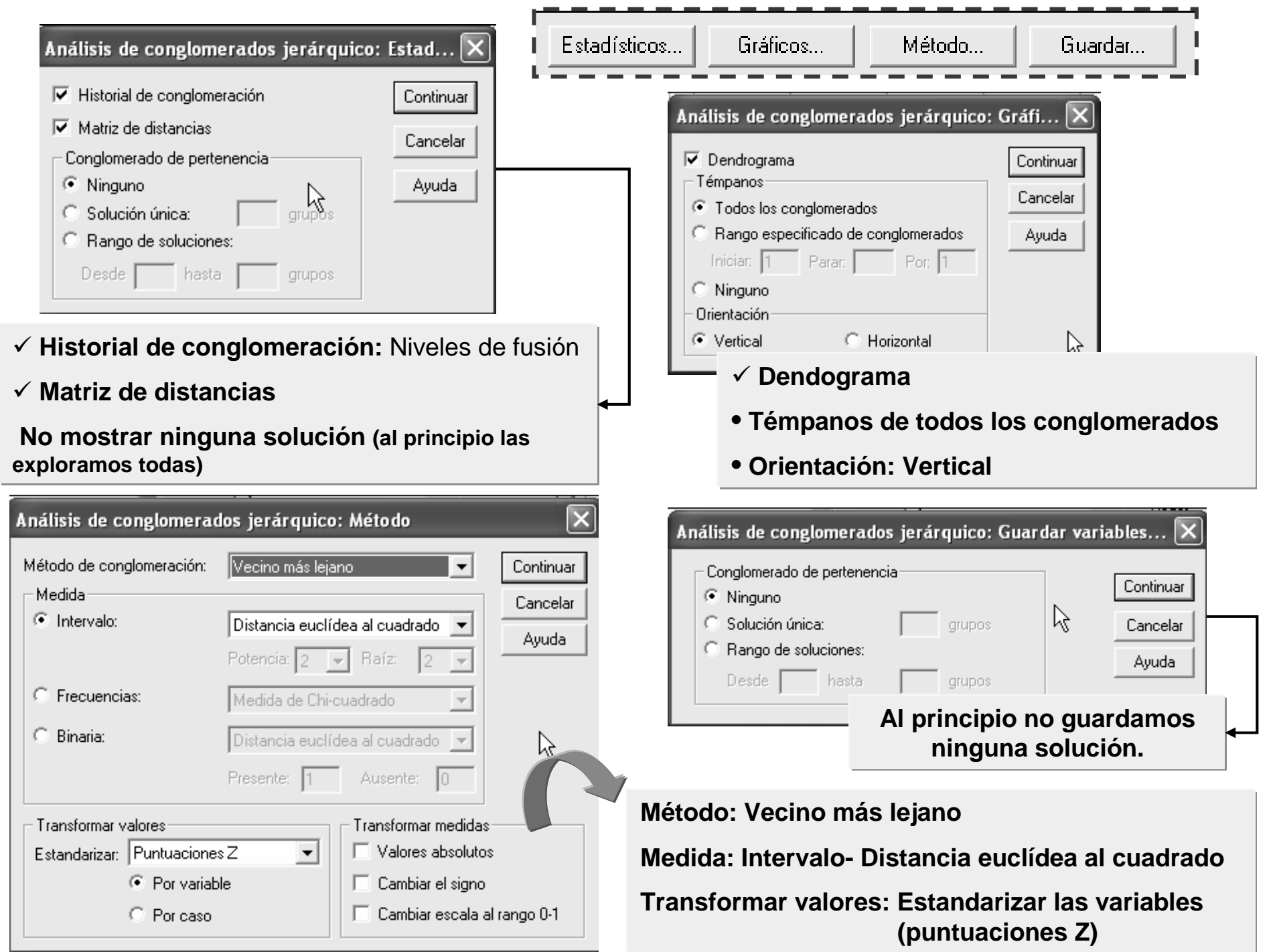

 $\sim$ 

#### **La matriz de las distancias (euclídeas al cuadrado) entre cada dos individuos del fichero de datos antes de comenzar la clasificación.**

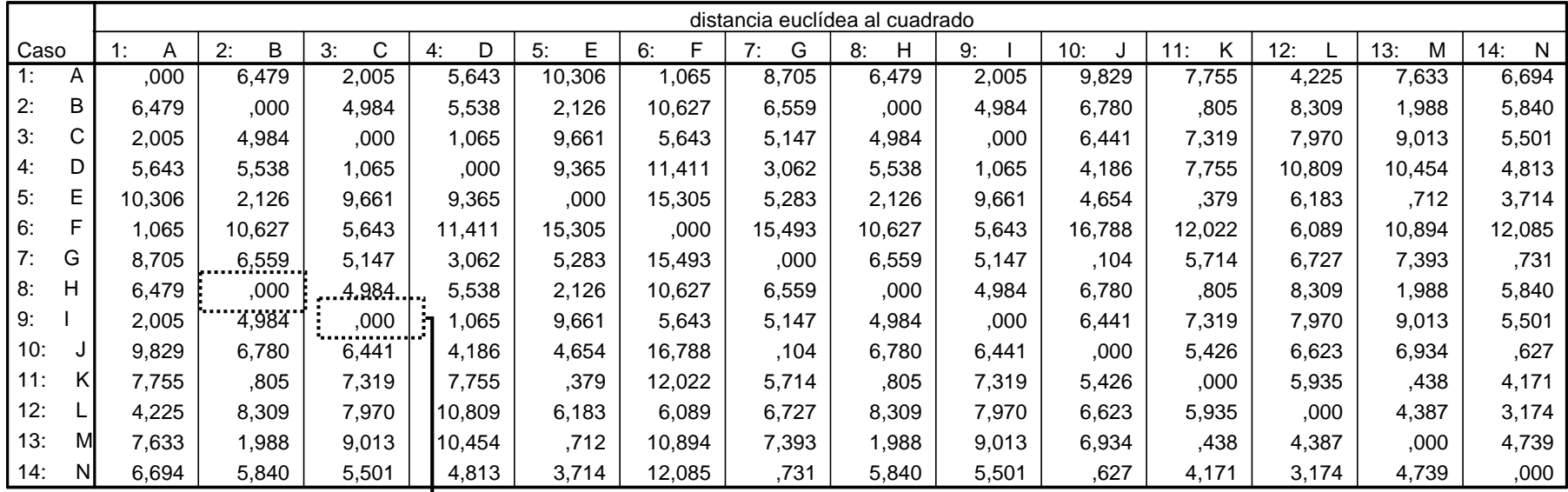

#### **Matriz de distancias**

Esta es una matriz de disimilaridades

**Los individuos que guardan menor distancia son el tercero y el noveno (0.000), serán los primeros que se unan en un mismo cluster. Los siguentes serán el segundo y el noveno (guardan aproximadamente la misma distancia, 0.000)**

#### $\blacktriangleright$  **El historial de conglomeración muestra los niveles de fusión (coeficientes) al que se van uniendo los individuos en los conglomerados.**

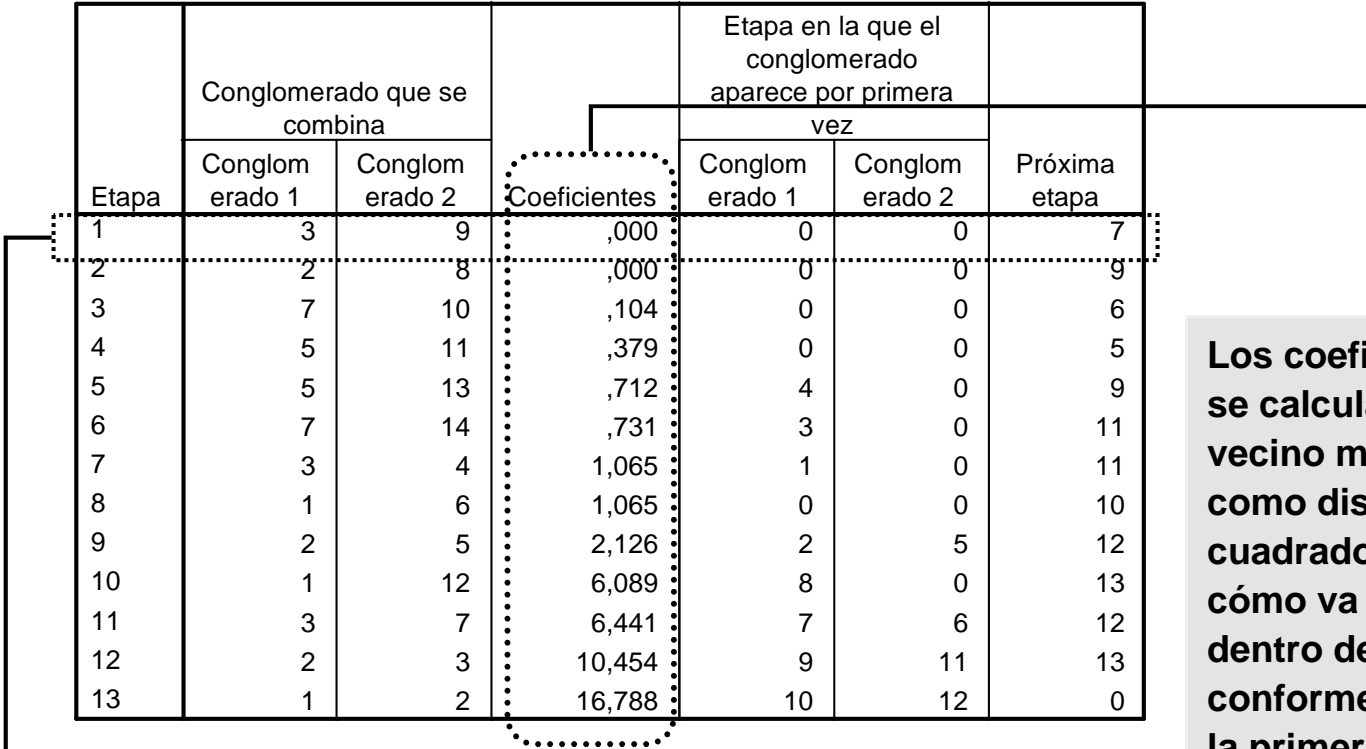

**Historial de conglomeración**

**En la primera etapa se combinan los individuos tercero y noveno que eran los menos distantes(coeficiente=distancia=0.000). El cluster formado por estos dos individuos se modifica**

**(se añaden individuos) en la séptima etapa)**

**Los coeficientes (niveles de fusión) se calculan mediante el método del vecino más lejano y empleandocomo distancia la euclídea al cuadrado). Podemos observar cómo va aumentando la variabilidaddentro de los conglomerados conforme vamos agradándolos. En la primera etapa habría 13 clúster y en la última etapa un cluster queengloba a los catorce jóvenes.**

#### $\blacktriangleright$ **DENDOGRAMA.**

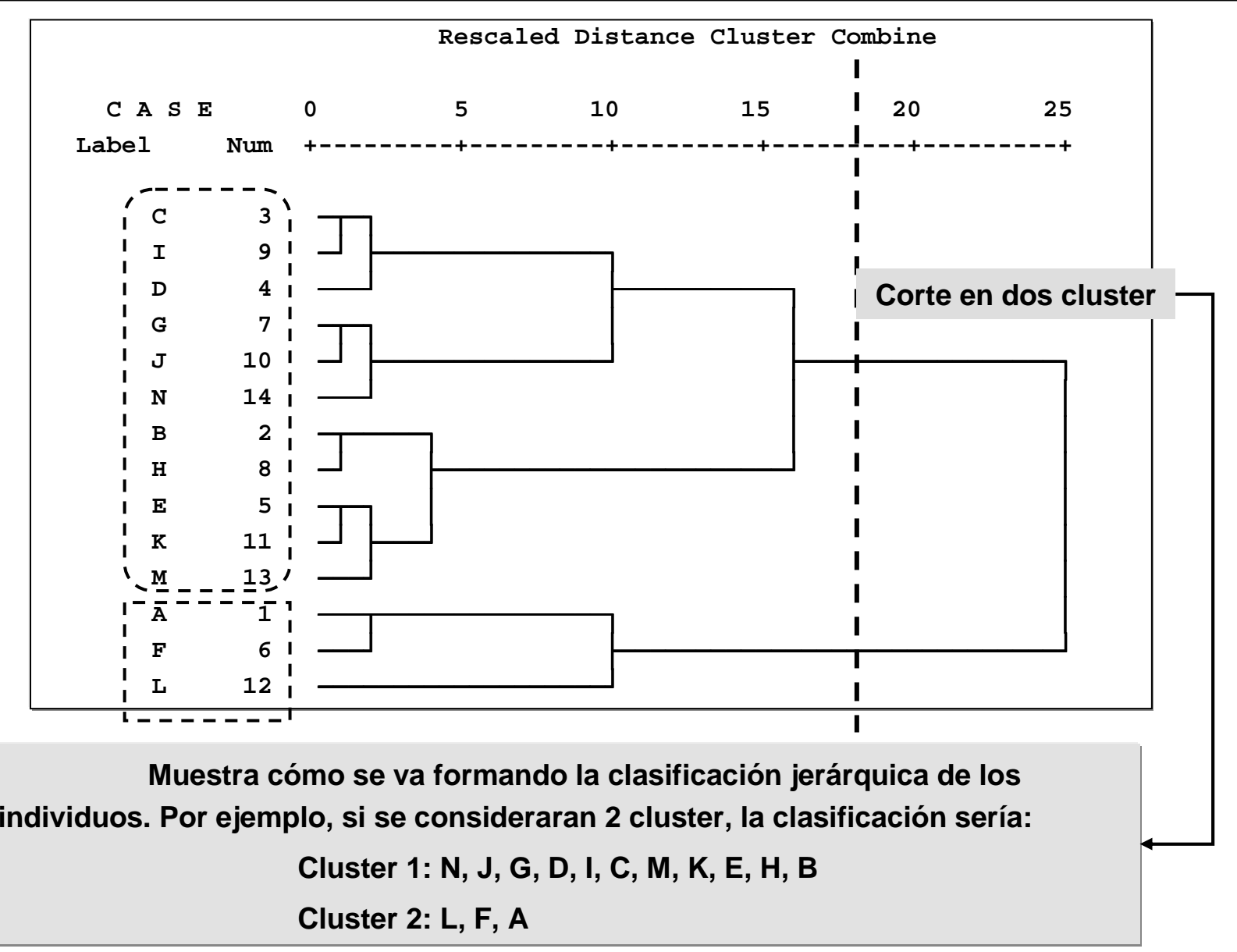

# **El diagrama de témpanos.**

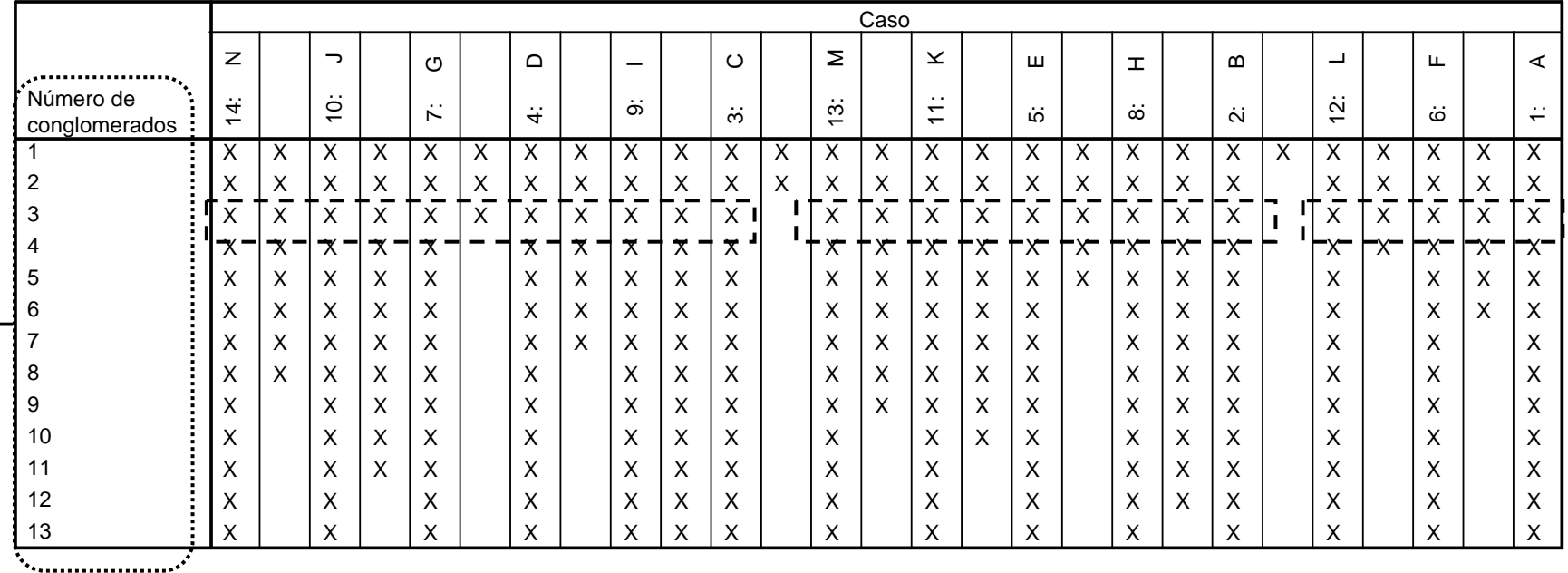

**Diagrama de témpanos vertical**

**Muestra cómo quedaría la clasificación de individuos dependiendo del número de conglomerados que consideremos (cada fila de la tabla). Por filas, se van pintando X's y se deja un hueco cuando cambiamos de cluster. Por ejemplo, si se consideran 3 cluster, la clasificación sería:** 

> **Cluster 1: N, J, G, D, I, CCluster 2: M, K, E, H, BCluster 3: L, F, A**

### **¿Qué número de cluster vamos a considerar?**

**CRITERIO: Elegir el número de cluster observando los niveles de fusión, y teniendo en cuenta el diagrama de dispersión de los individuos** 

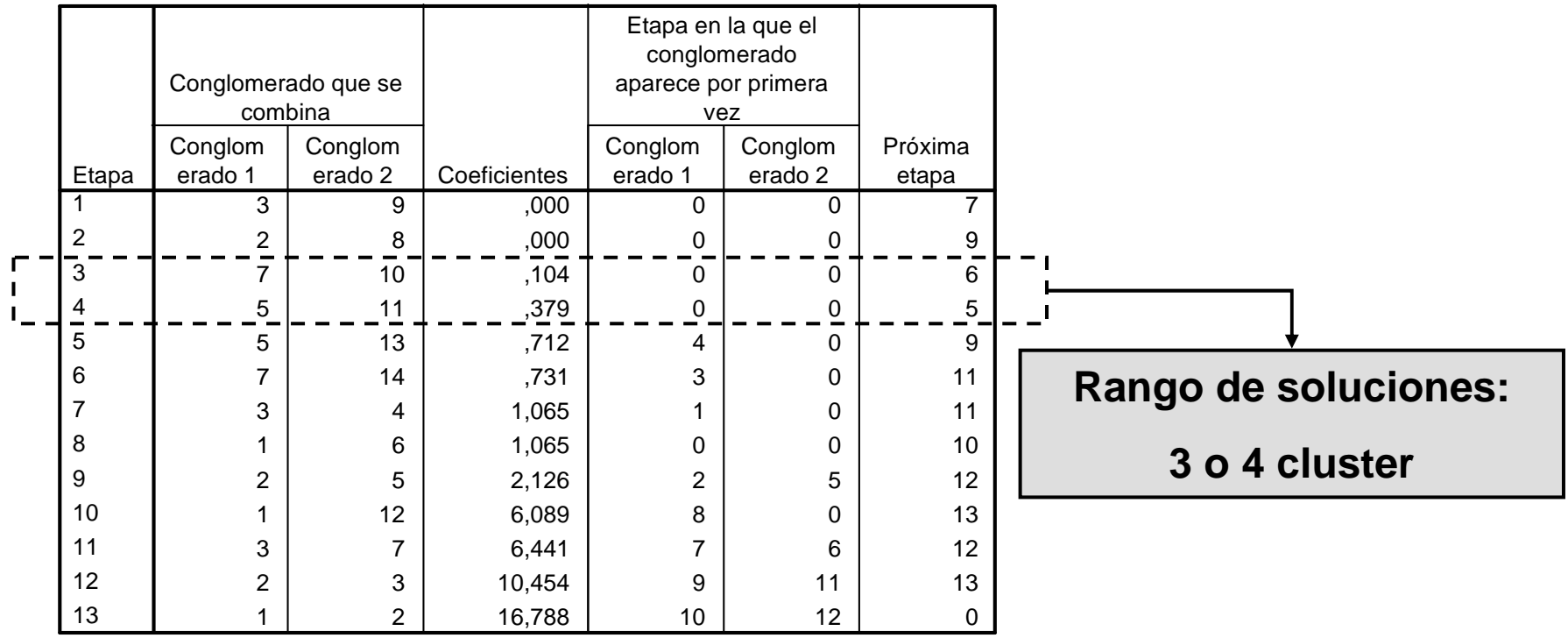

#### **Historial de conglomeración**

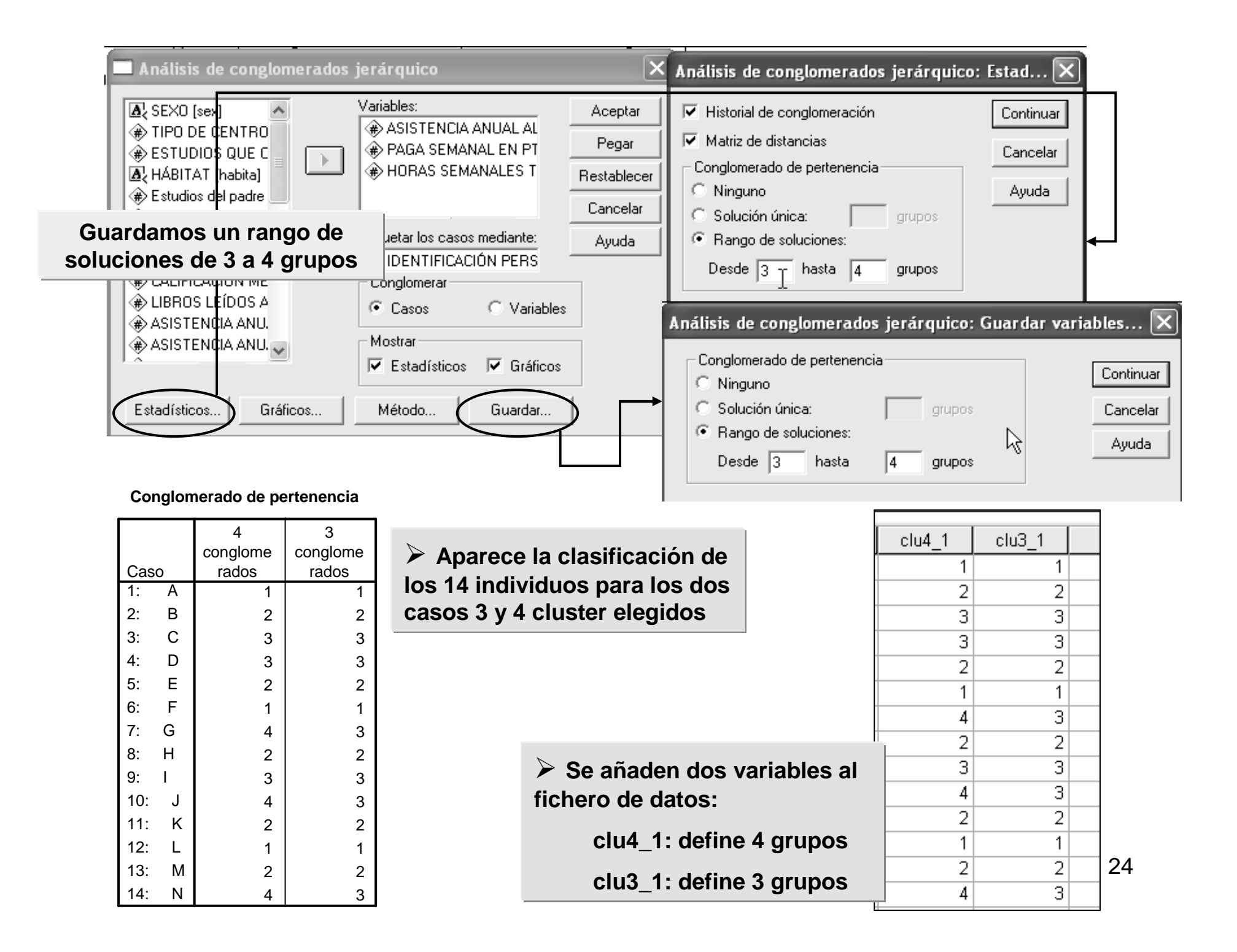

### **(A.ii.) Análisis cluster jerárquico mediante el método de WARD**

#### **Se sigue el mismo proceso anterior, tan sólo habría queelegir como método de conglomeración: Método de Ward**

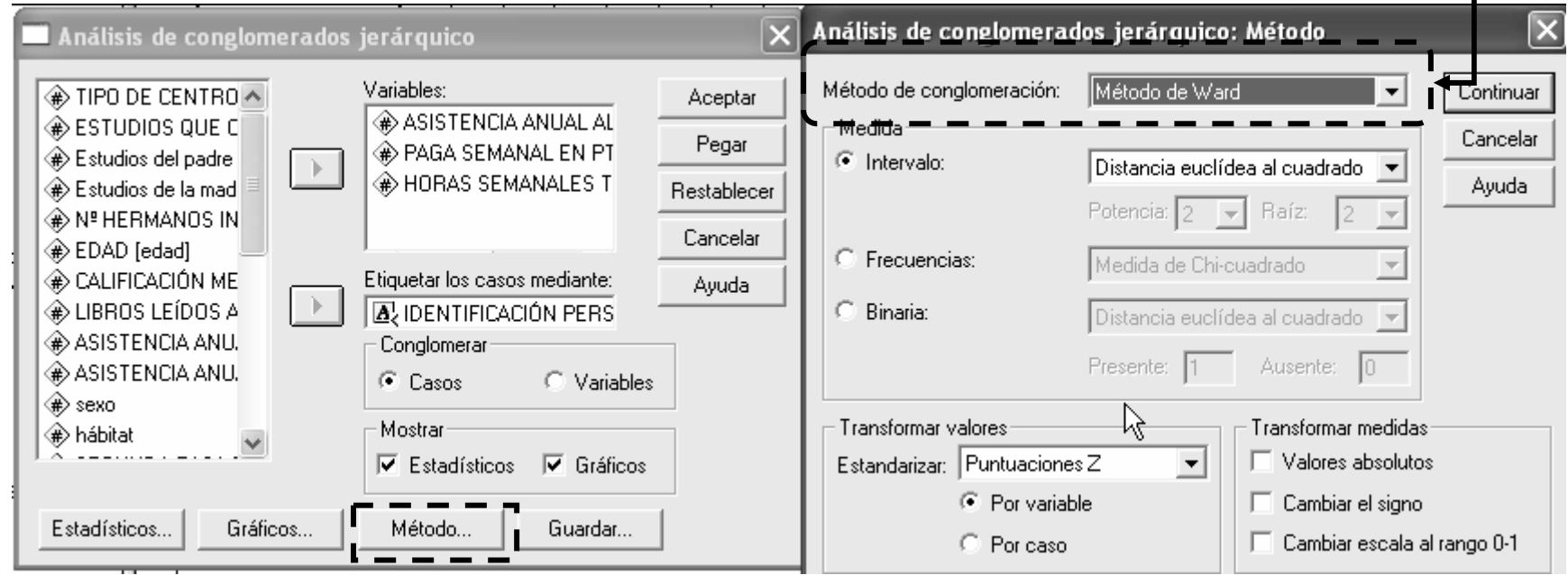

#### **Historial de conglomeración**

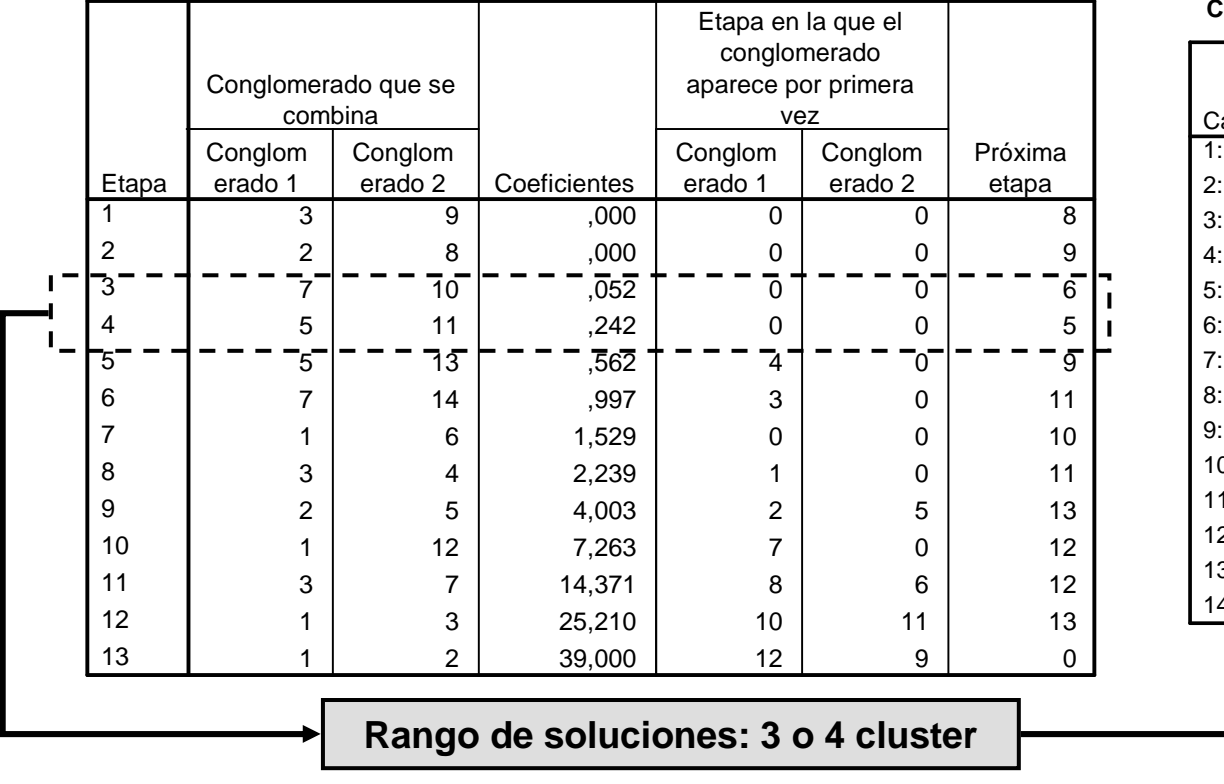

**Conglomerado de pertenencia**

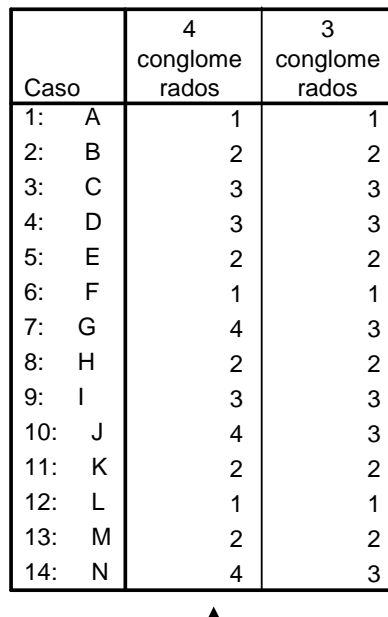

**Se añaden dos variables al fichero de datos:** 

**clu4\_2: define 4 grupos**

**clu3\_2: define 3 grupos**

**(ahora mediante el método de Ward)**

#### **(A.iii.) Análisis cluster jerárquico mediante el método de la mediana**

#### **Se sigue el mismo proceso anterior, tan sólo habría queelegir como método de conglomeración: Método de medianas**

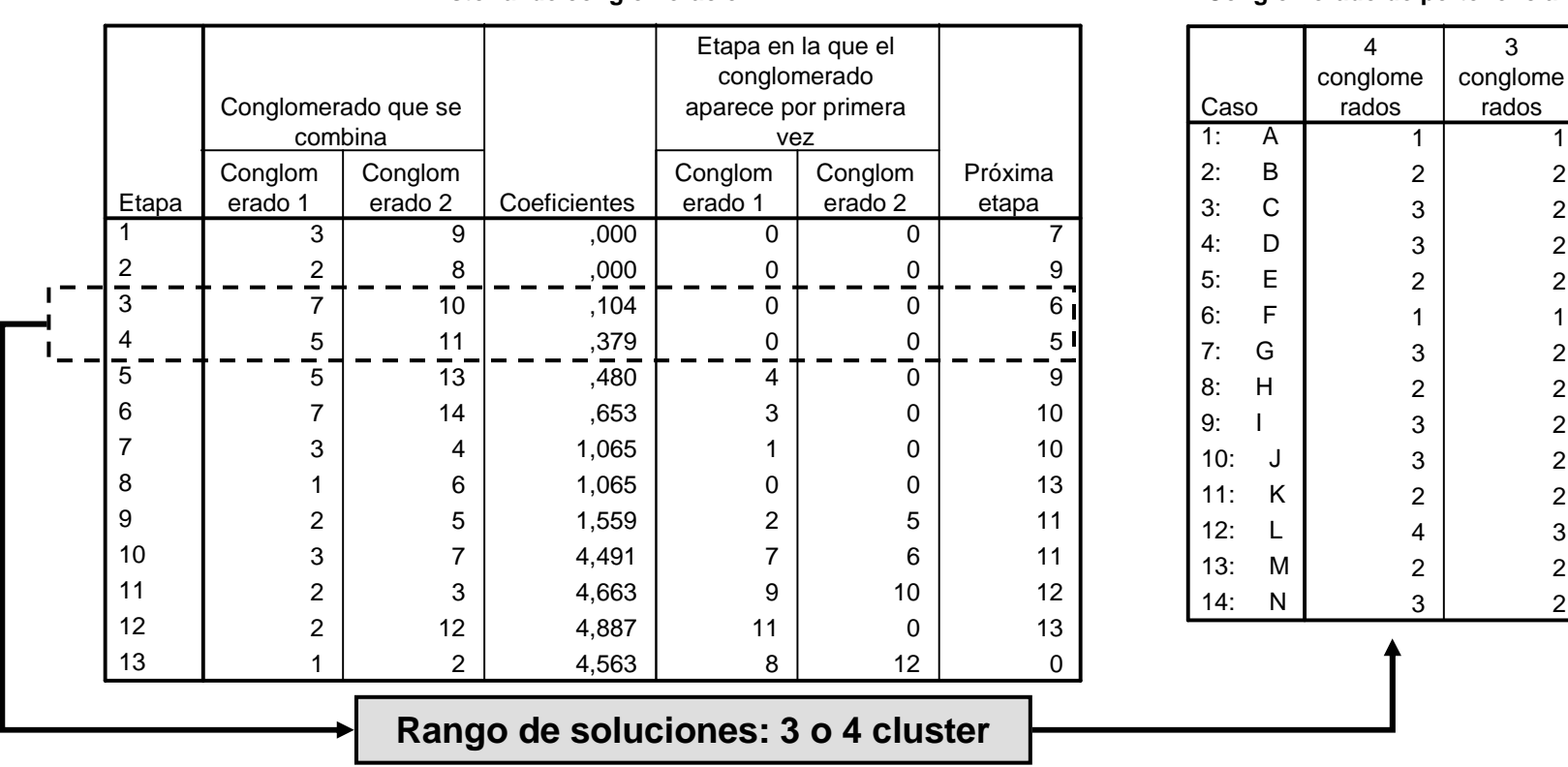

**Historial de conglomeración**

**Conglomerado de pertenencia**

22

2

2

 $\overline{1}$ 

22

2

2

2

3

2

2

**Se añaden dos variables al fichero de datos:** 

**clu4\_3: define 4 grupos**

**clu3\_3: define 3 grupos**

**(ahora mediante el método de viculación de medianas)**

#### **Vecino más lejano**

 **Caso de 3 cluster: Cluster 1: A, F, LCluster 2: B, E, H, K, M Cluster 3: C, D, G, I, J, N Caso de 4 cluster: Cluster 1: A, F, L Cluster 2: B, E, H, K, MCluster 3: C, D, I Cluster 4: G, J, N**

#### **Método de WARD**

- **Caso de 3 cluster: Cluster 1: A, F, L Cluster 2: B, E, H, K, M Cluster 3: C, D, G, I, J, N**
- **Caso de 4 cluster: Cluster 1: A, F, LCluster 2: B, E, H, K, MCluster 3: C, D, ICluster 4: G, J, N**

#### **Vinculación medianas**

 **Caso de 3 cluster: Cluster 1: A, F Cluster 2: B, C, D, E, G, H,I, J, K, M, N Cluster 3: L Caso de 4 cluster: Cluster 1: A, FCluster 2: B, E, H, K, M Cluster 3: C, D, G, I, J, NCluster 4: L**

#### **Resumen de los resultados mediante el análisis cluster jerárquico:**

 $\blacktriangleright$  **Los dos primeros métodos proporcionan resultados idénticos, el método de la mediana parece representar peor los datos observados.**

 $\blacktriangleright$  **Nos quedamos con la solución de tres cluster y pasamos a realizar un análisis no jerárquico para compara la clasificación.**

#### **(B) Análisis cluster no jerárquico: Método de las K medias**

**Advertencia: SPSS no permite especificar la tipificación de las variables dentro del cuadro de diálogo, por tanto pasamos las varariables tipificadas (zpaga, zfutbol, ztv)**

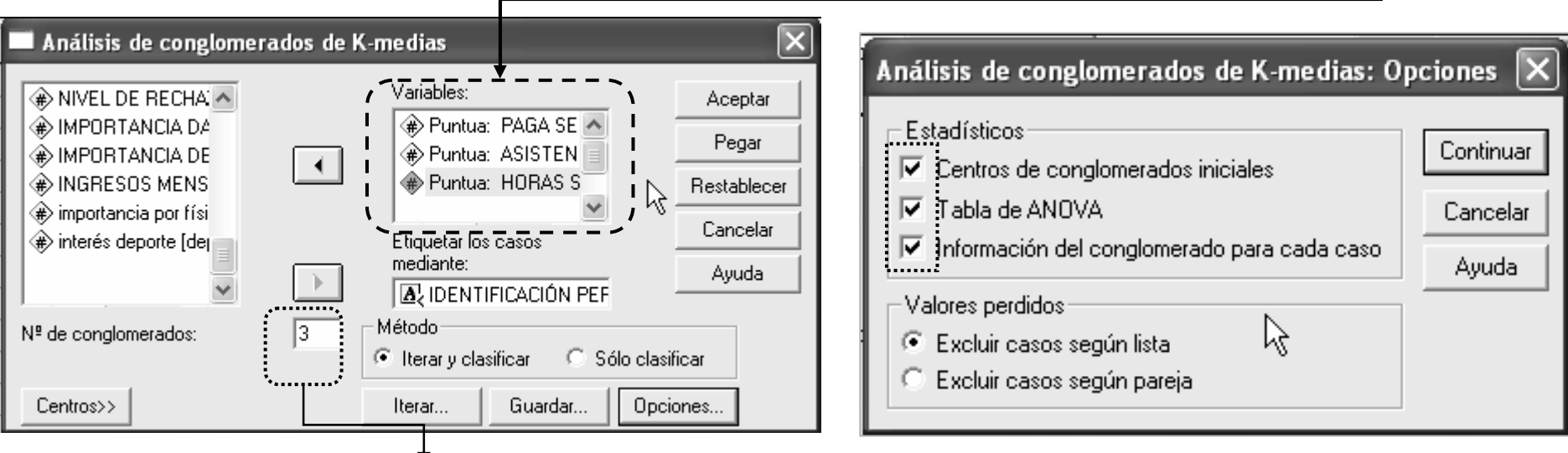

**Elegimos una clasificación en 3 conglomerados**

**Centros>> Se podrían elegir los primeros individuosque formarán los 3 conglomerados**

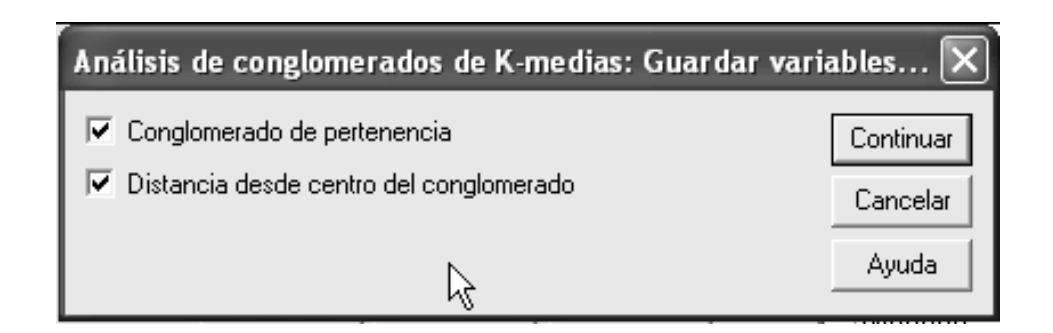

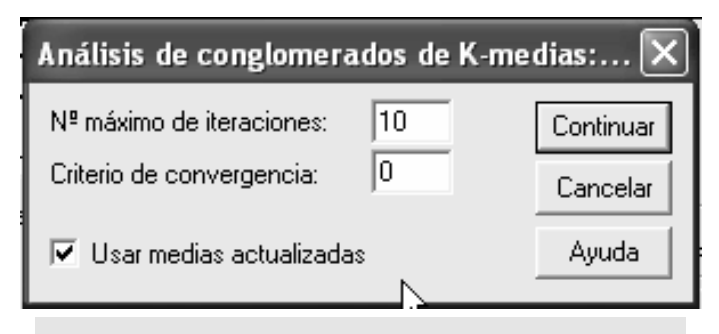

29 **actualizando cada vez las medias Iterar… Solicitamos que vayade los cluster**

#### **Centros iniciales de los conglomerados**

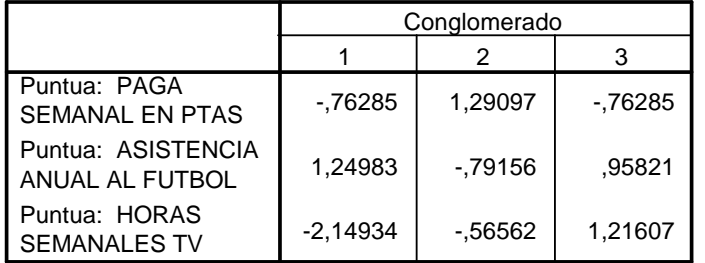

**Medias de los cluster iniciales (un individuo cada uno). Por defecto se selecciona entre los datos un número de casos debidamente espaciados igual al número de conglomerados.** 

#### **Historial de iteracionesa**

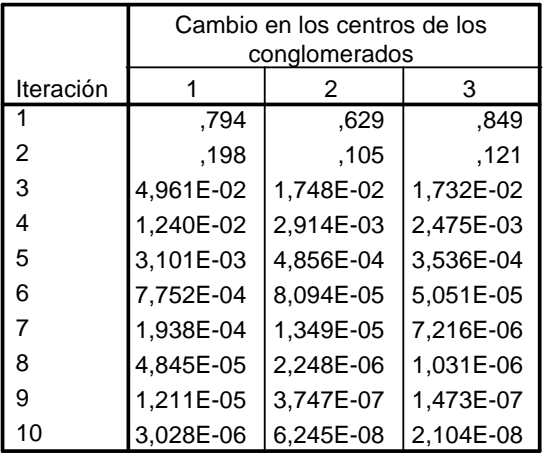

<sup>a.</sup> Las iteraciones se han detenido porque se ha llevado a cabo el número máximo de iteraciones. Las iteraciones no han convergido. La distancia máxima en la que han cambiado los centros es 2,503E-06. La iteración actual es 10. La distanciamínima entre los centros iniciales es 3,233.Τ.

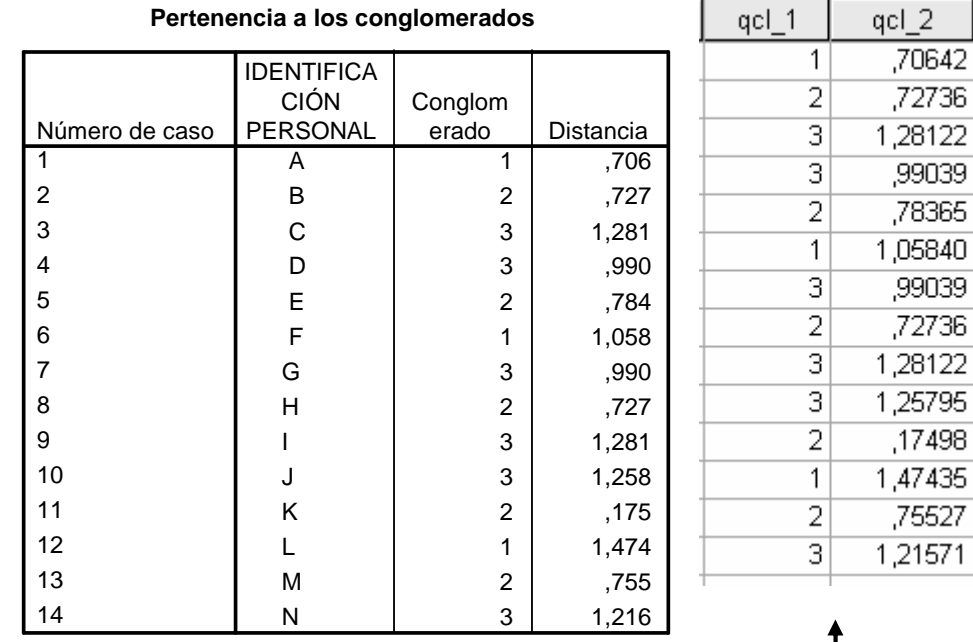

**Pertenencia a los conglomerados: Muestra la solución final de la clasificación en 3 grupos.**

**Además se crean dos variables en el editor de datos:** 

**qcl\_1 codificación que indica la pertenencia a cada cluster** 

**qcl\_2 distancia euclídea entre cada caso y el centro del cluster utilizado para clasificar ese caso.**

**Historial de iteraciones: Muestra las medias (centros) de los cluster en cada paso. El método para en 10 pasos sin alcanzar el criterio de convergencia.**

#### **Resultados para valorar la solución de 3 cluster obtenida(No tiene mucho sentido sobre los datos tipificados)**

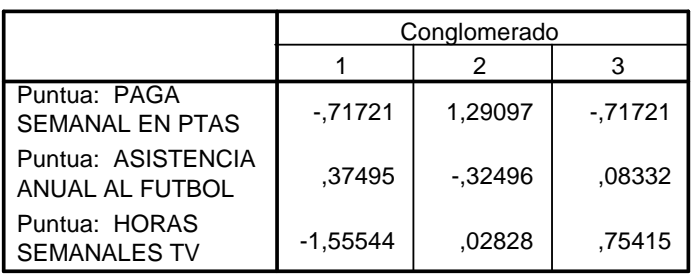

**Centros de los conglomerados finales**

#### **Distancias entre los centros de los conglomerados finales**

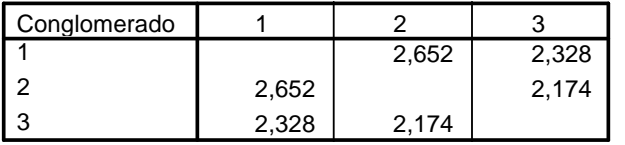

**Centros de los conglomerados finales: Valorar si difieren las medias de cada cluster en cada variable.**

**Distancias entre los centros de los conglomerados finales: Valorar si distan entre sí los cluster formados lo suficiente.**

**Número de casos en cada conglomerado: Valorar si hay muchos cluster con pocas observaciones, o si difieren mucho en tamaño**

**ANOVA: Para cada variable se contrasta la igualdad de medias de los cluster. No obstante los niveles de significacion no se deben interpretar salvo a nivel descriptivo ya que no aparecen corregidos.**

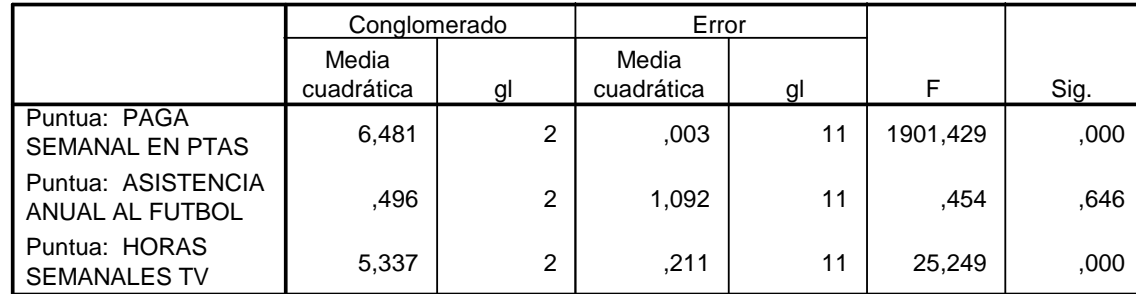

#### **Número de casos en cada conglomerado**

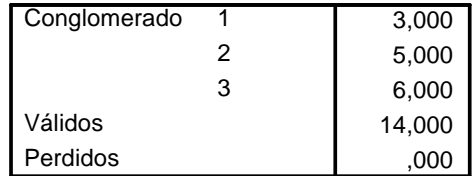

Las pruebas F sólo se deben utilizar con una finalidad descriptiva puesto que los conglomerados han sido elegidos para maximizar las diferencias entre los casos en diferentes conglomerados. Los niveles críticos no son corregidos, por lo que no pueden interpretarse como pruebas de la hipótesis de que loscentros de los conglomerados son iguales.

#### **ANOVA**

### **Resumen de los resultados del análisis cluster no jerárquico**

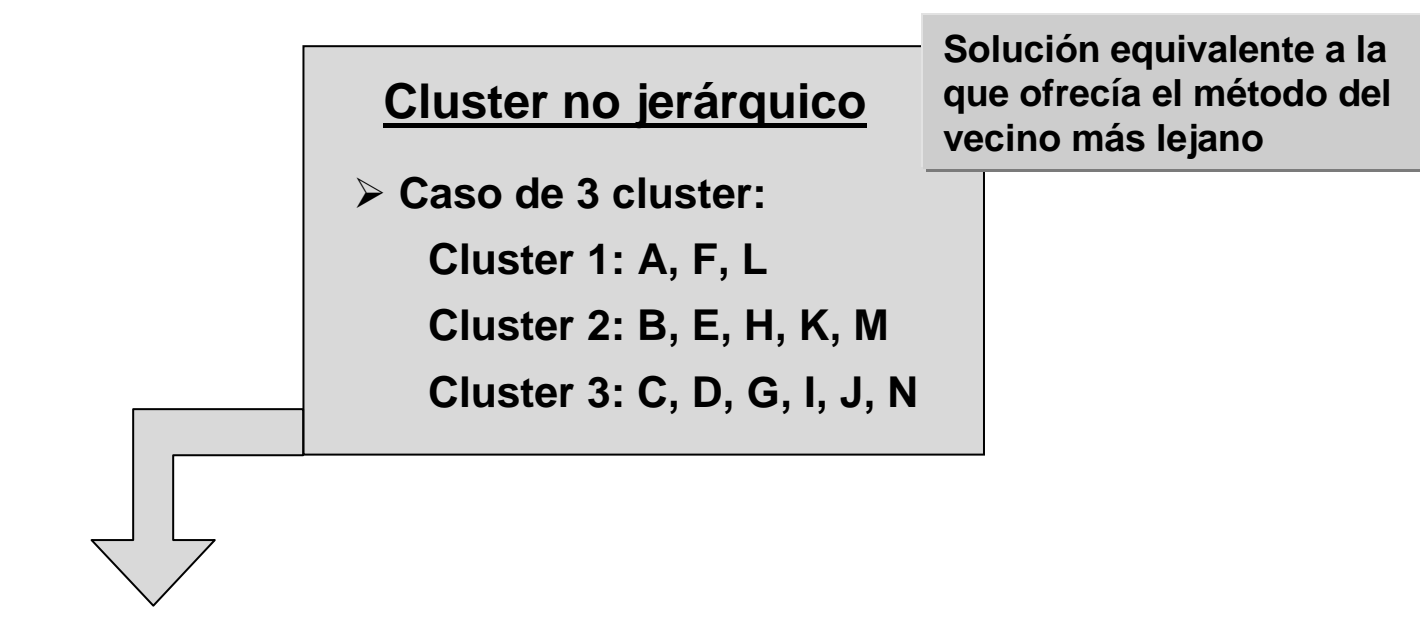

**Pasos 5 y 6: Interpretaremos la solución (Nos quedamos con estaúltima que parece la más estable) y se discutirá la validez de losresultados.** 

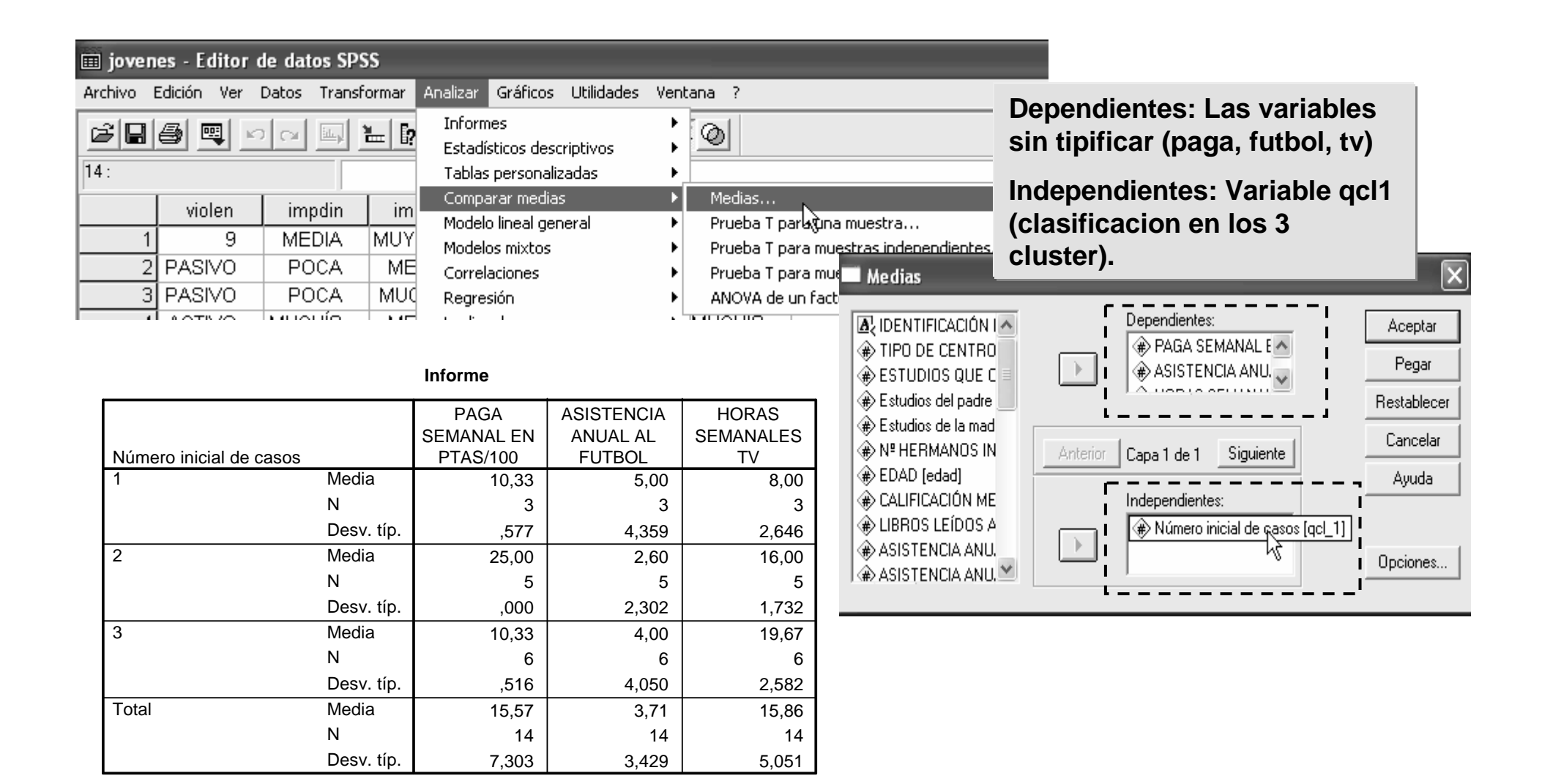

#### **Interpretación de los cluster**

**Observando las medias en cada variable, de los tres grupos………..Asignarle una etiqueta a cada grupo de jóvenes.**